# Clocks, Counters & Timers

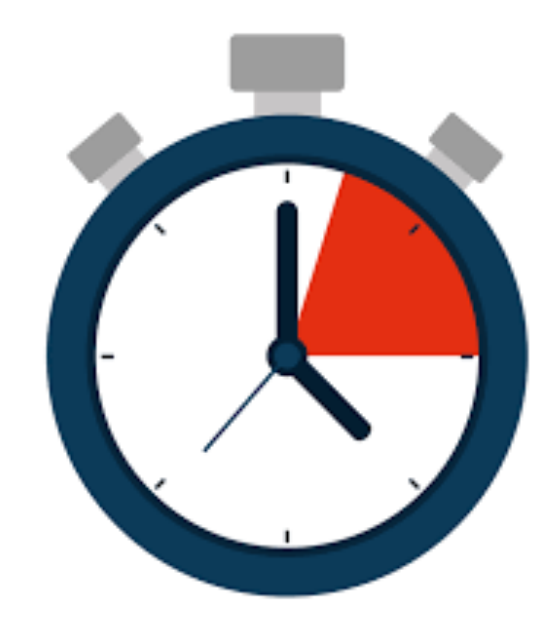

**1**

#### **Android Clock App**

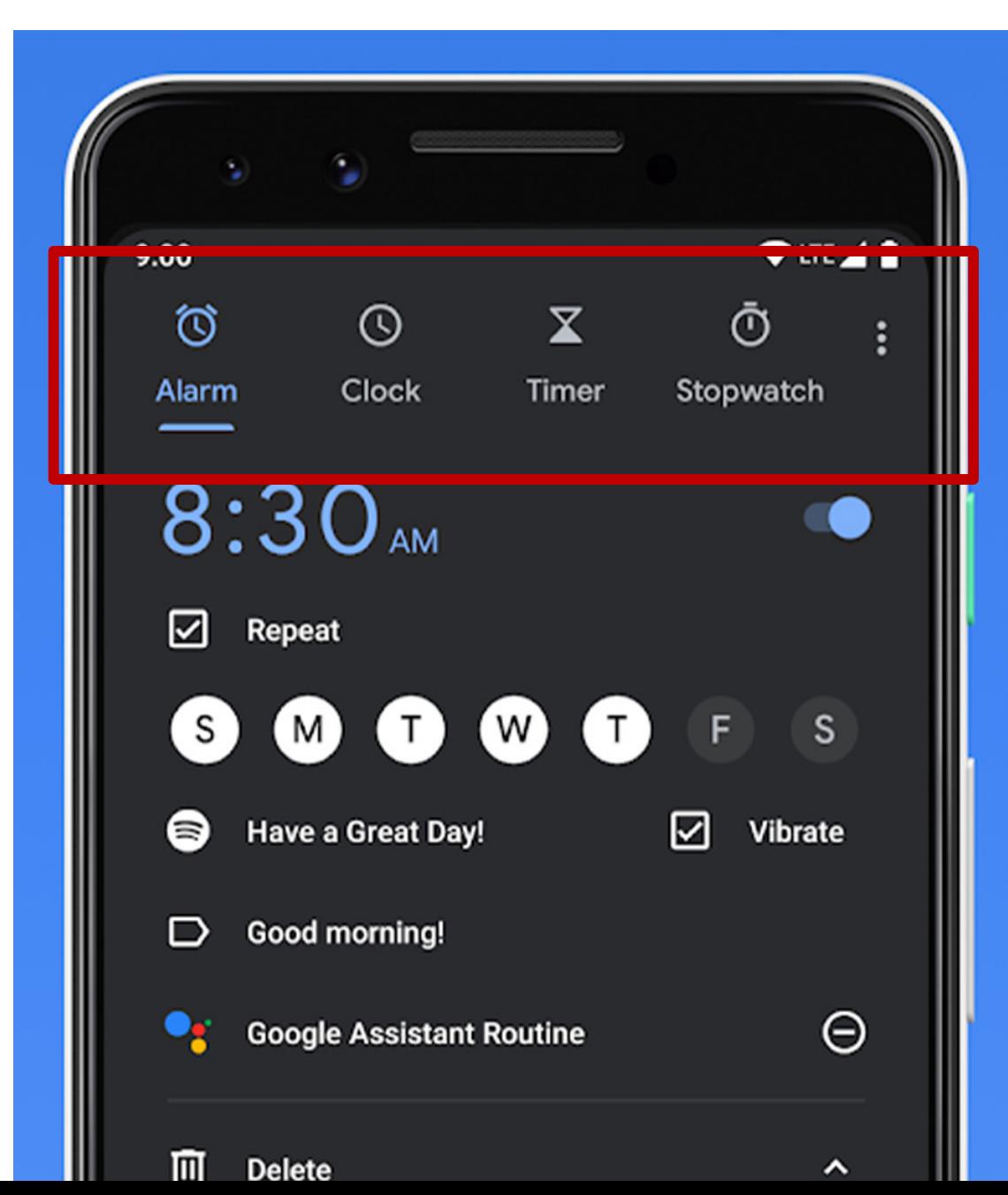

- Alarm alarm at certain (later) time(s).
- World Clock display real time in multiple time zones
- Stopwatch measure elapsed time of an event
- Timer count down time and notify when count becomes zero

#### **Motor/Light Control**

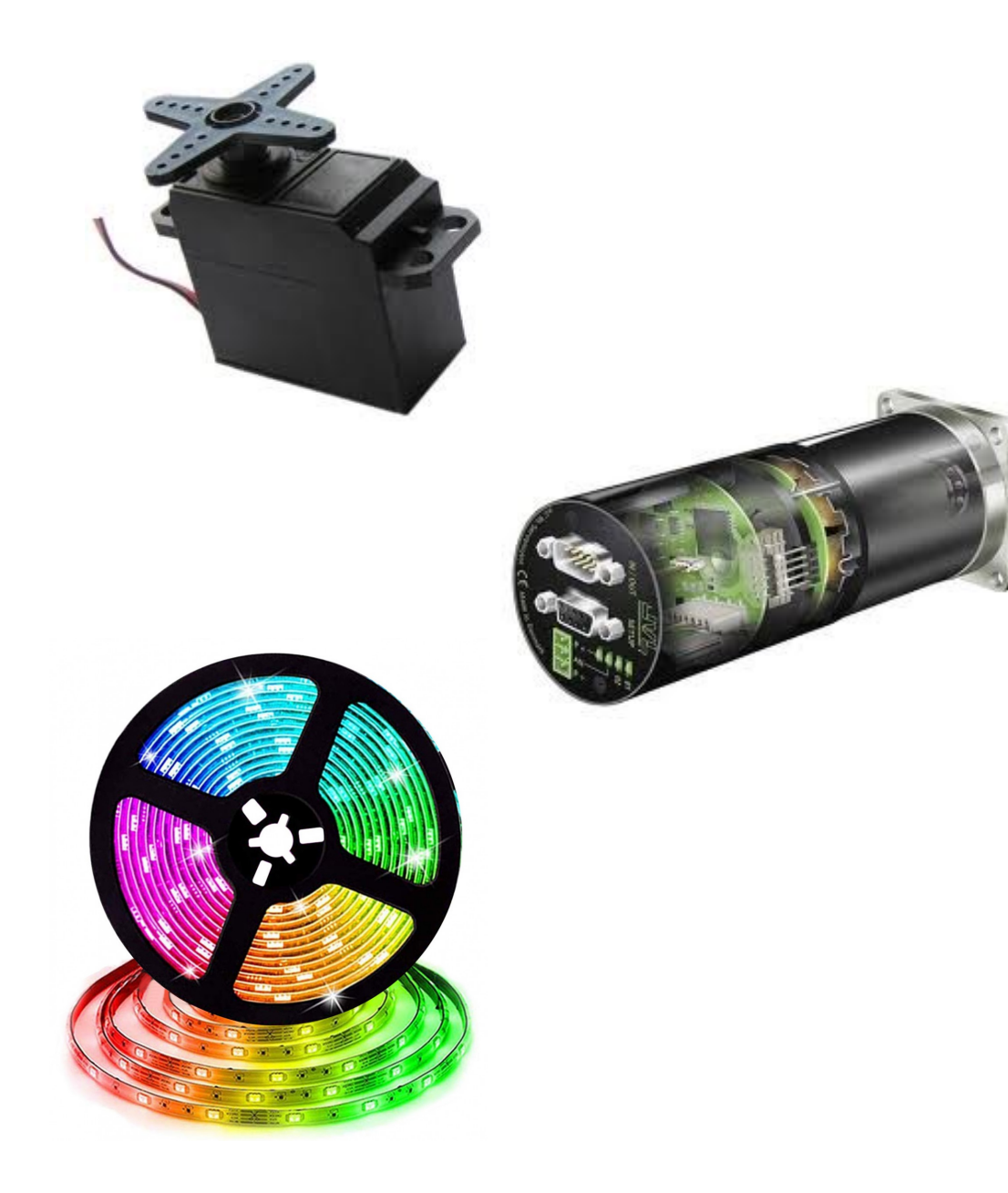

• Servo motors – PWM signal provides control signal

• DC motors – PWM signals control power delivery

• RGB LEDs – PWM signals allow dimming through current-mode control

#### **Methods from android.os.SystemClock**

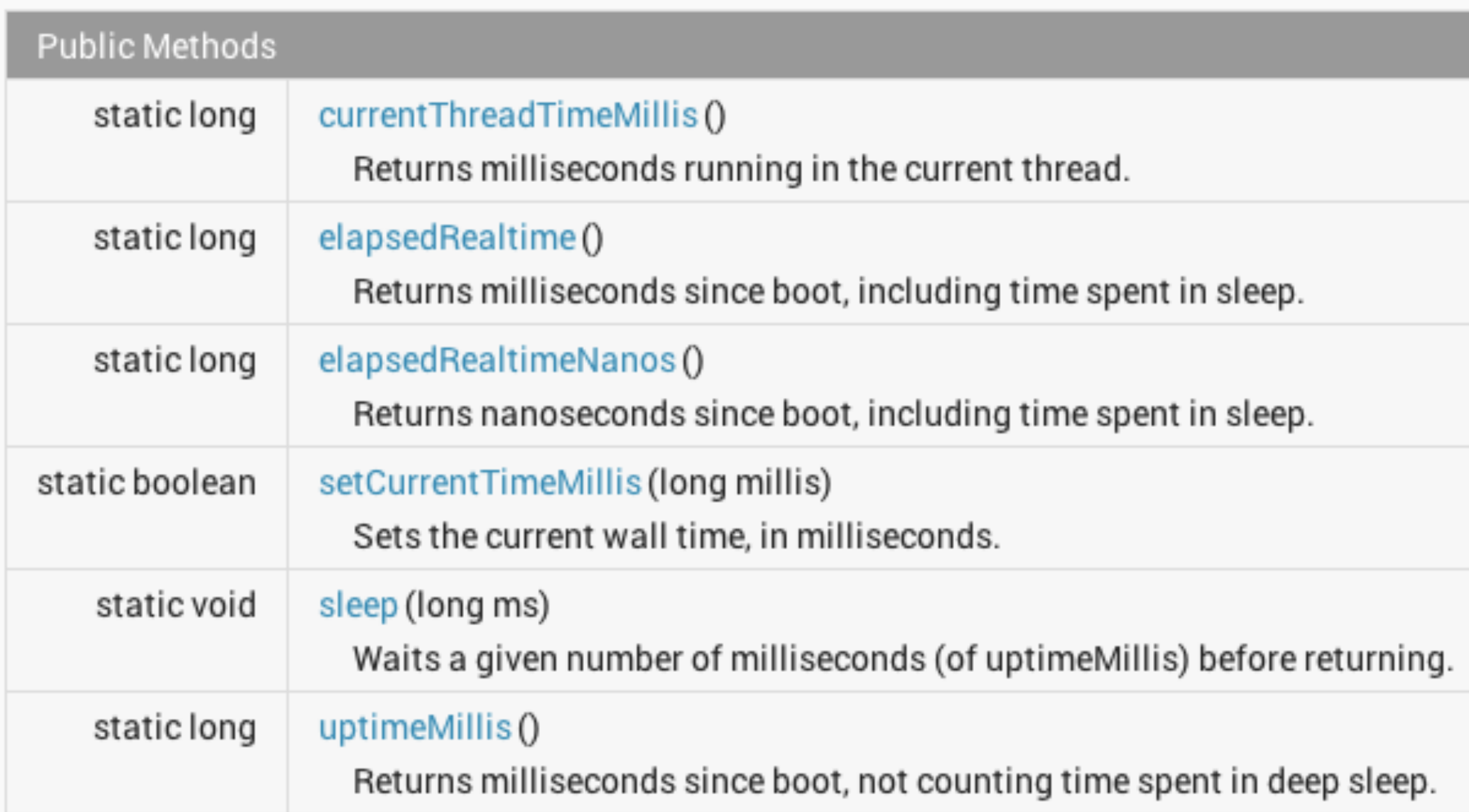

## **Standard C library's <time.h> header file**

#### **Library Functions**

Following are the functions defined in the header time.h:

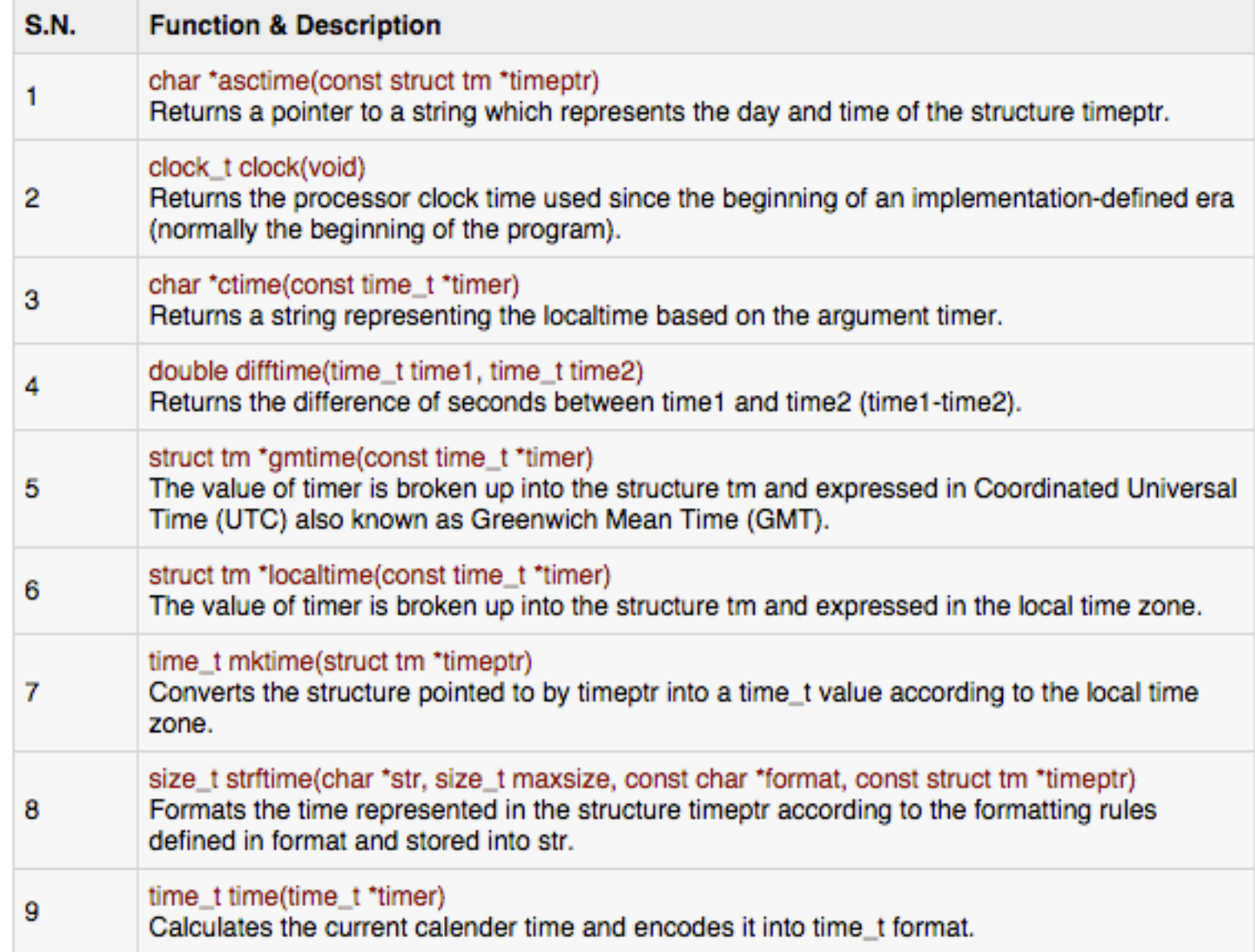

#### **Standard C library's <time.h> header file: struct tm**

```
struct tm {
  int tm sec; /* seconds, range 0 to 59
                                                     \star /
                 /* minutes, range 0 to 59
  int tm min;
                                                     */
  int tm hour; /* hours, range 0 to 23*/
  int tm_mday; /* day of the month, range 1 to 31
                                                     \star /
  int tm_mon; /* month, range 0 to 11
                                                     */
  int tm year; /* The number of years since 1900
                                                     \star/int tm_wday; /* day of the week, range 0 to 6
                                                     \star /
  int tm yday; /* day in the year, range 0 to 365
                                                     \star/int tm_isdst; /* daylight saving time
                                                     \star /
\mathbf{E}
```
#### **Anatomy of a timer system**

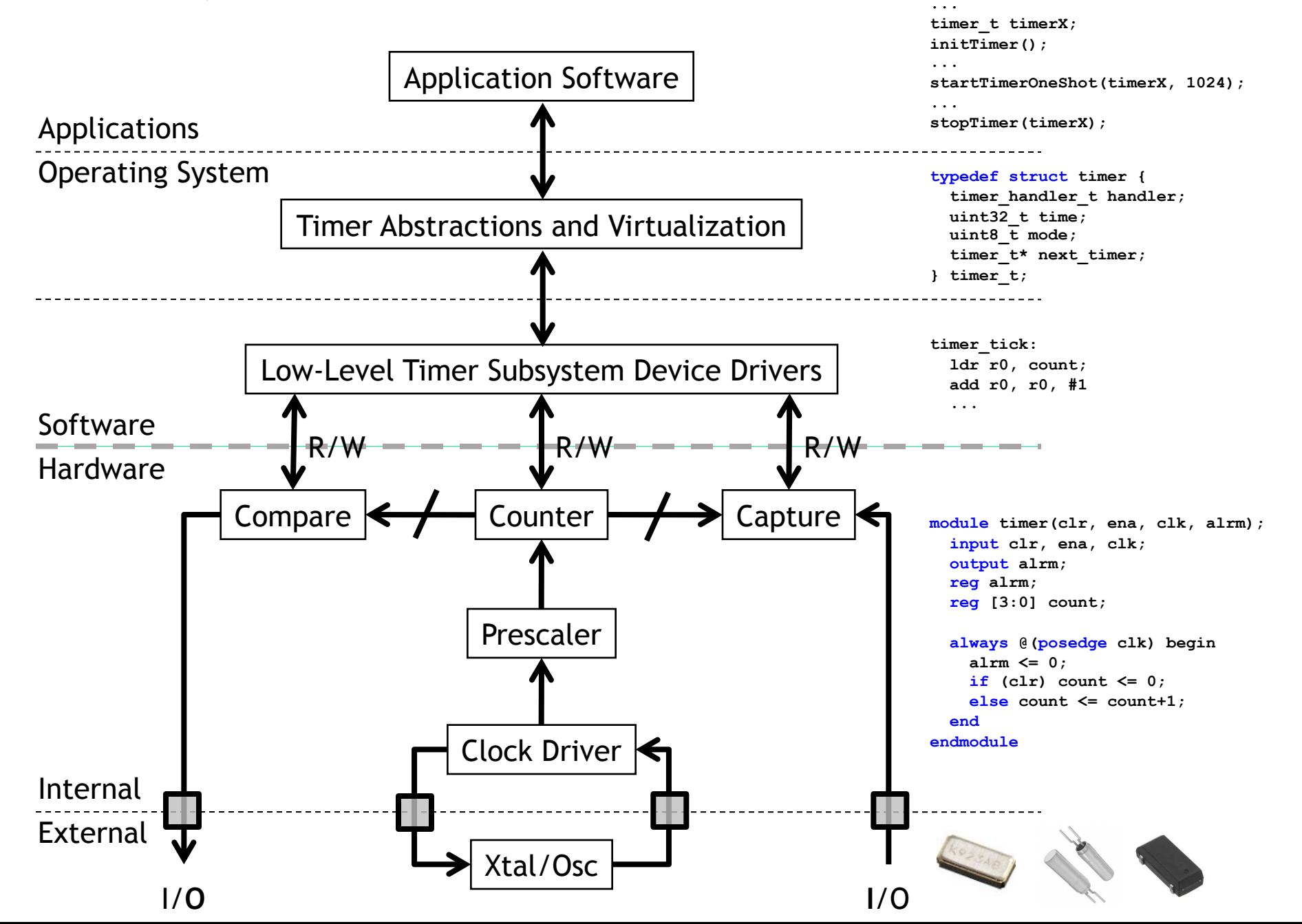

#### **Anatomy of a timer system**

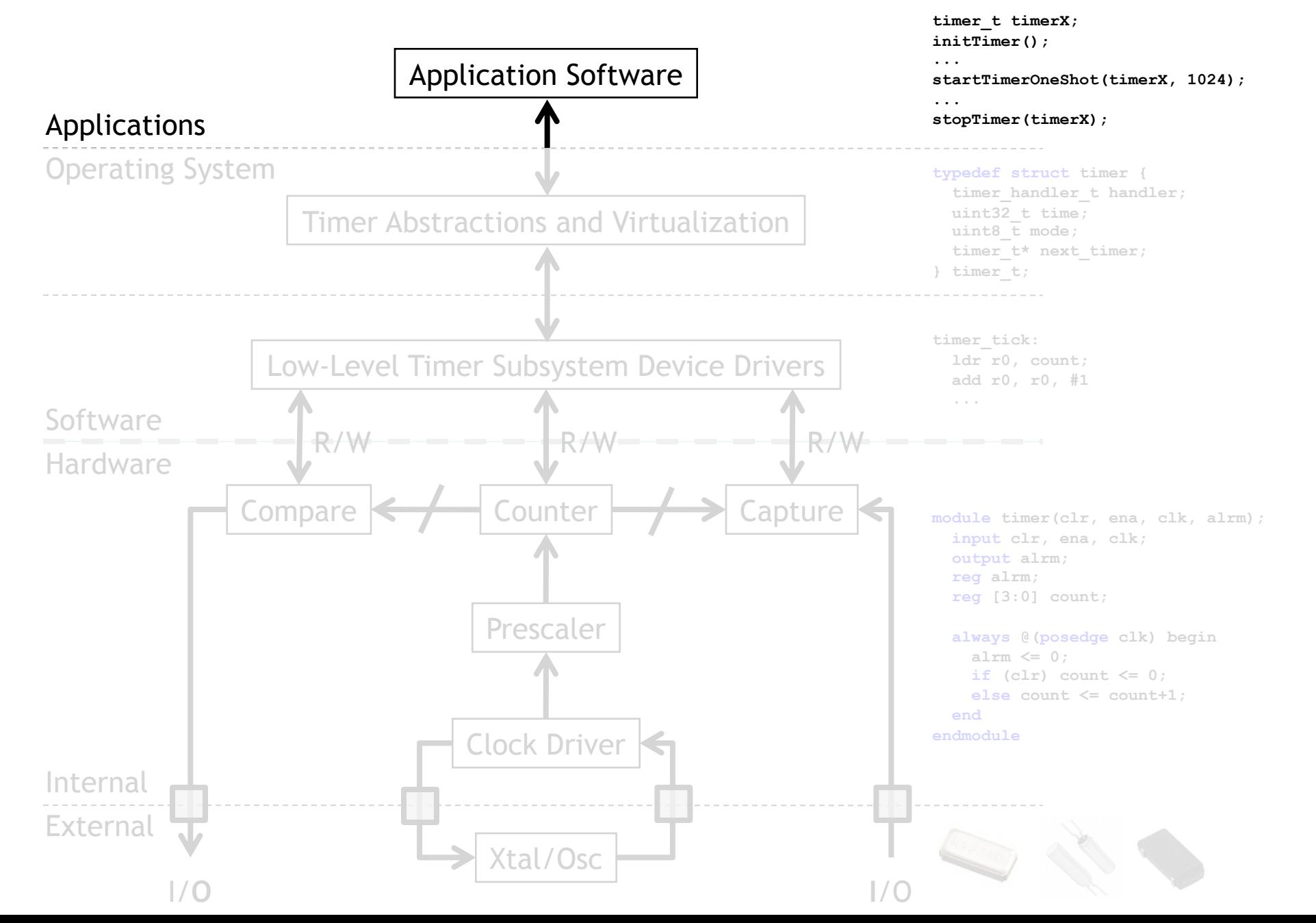

#### **What do we really want from our timing subsystem?**

- Wall clock date & time
	- Date: Month, Day, Year
	- Time: HH:MM:SS:mmm
	- Provided by a "real-time clock" or RTC
- Alarm: do something (call code) at certain time later
	- Later could be a delay from now (e.g.  $\Delta t$ )
	- Later could be actual time (e.g. today at 3pm)
- Stopwatch: measure (elapsed) time of an event
	- Instead of pushbuttons, could be function calls or
	- Hardware signals outside the processor
- Timer count down time and notify when count  $= 0$ 
	- Could invoke some code (e.g. a handler)
	- Could take some action (e.g. set/clear an I/O line)

## **What do we really want from our timing subsystem?**

- Wall clock
	- datetime t getDateTime()
- Alarm
	- void alarm(callback, delta)
	- void alarm(callback, datetime t)
- Stopwatch: measure (elapsed) time of an event
	- $t1 = now$ ; ...;  $t2 = now$ ;  $dt = difftime(t2, t1)$ ;
	- GPIO\_INT\_ISR:

LDR R1, [R0, #0] % R0=timer address

- Timer count down time and notify when count  $= 0$ 
	- void timer(callback, delta)
	- Timer fires  $\rightarrow$  Set/Clear GPIO line (using DMA)

#### **Wall Clock from a Real-Time Clock (RTC)**

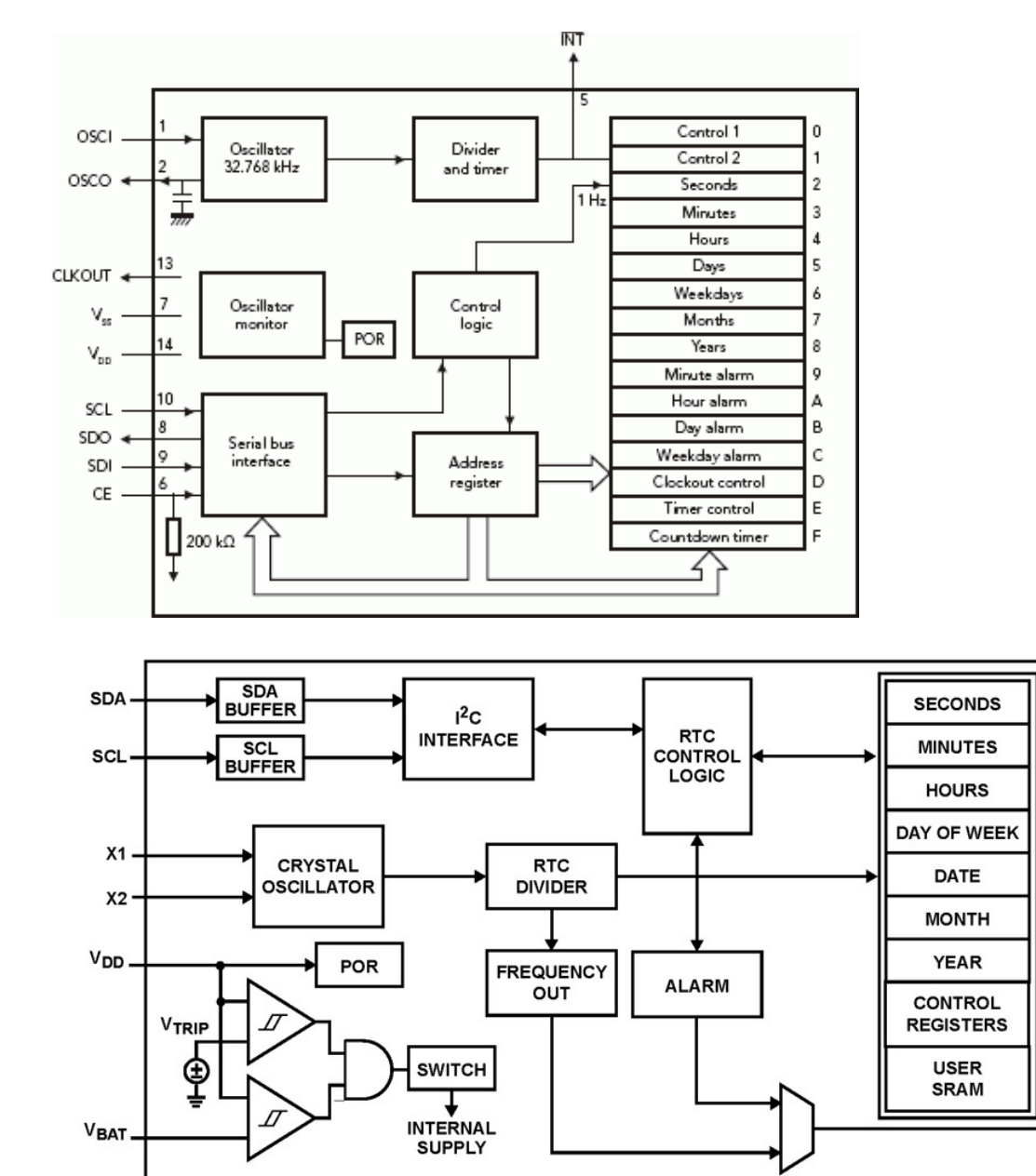

- Often a separate module
- Built with registers for
	- Years, Months, Days
	- Hours, Mins, Seconds
- Alarms: hour, min, day
- Accessed via

 $\overline{IRQ}$ 

Fout

- Memory-mapped I/O
- Serial bus (I2C, SPI)

 $\mathcal{S}$ 

## **What do we really want from our timing subsystem?**

- Wall clock
	- datetime t getDateTime()
- Alarm
	- void alarm(callback, delta)
	- void alarm(callback, datetime t)
- Stopwatch: measure (elapsed) time of an event
	- $t1 = now(); \dots; t2 = now(); dt = difftime(t2, t1);$
	- GPIO\_INT\_ISR:

LDR R1, [R0, #0] % R0=timer address

- Timer count down time and notify when count  $= 0$ 
	- void timer(callback, delta)
	- Timer fires  $\rightarrow$  Set/Clear GPIO line (using DMA)

#### **Anatomy of a timer system**

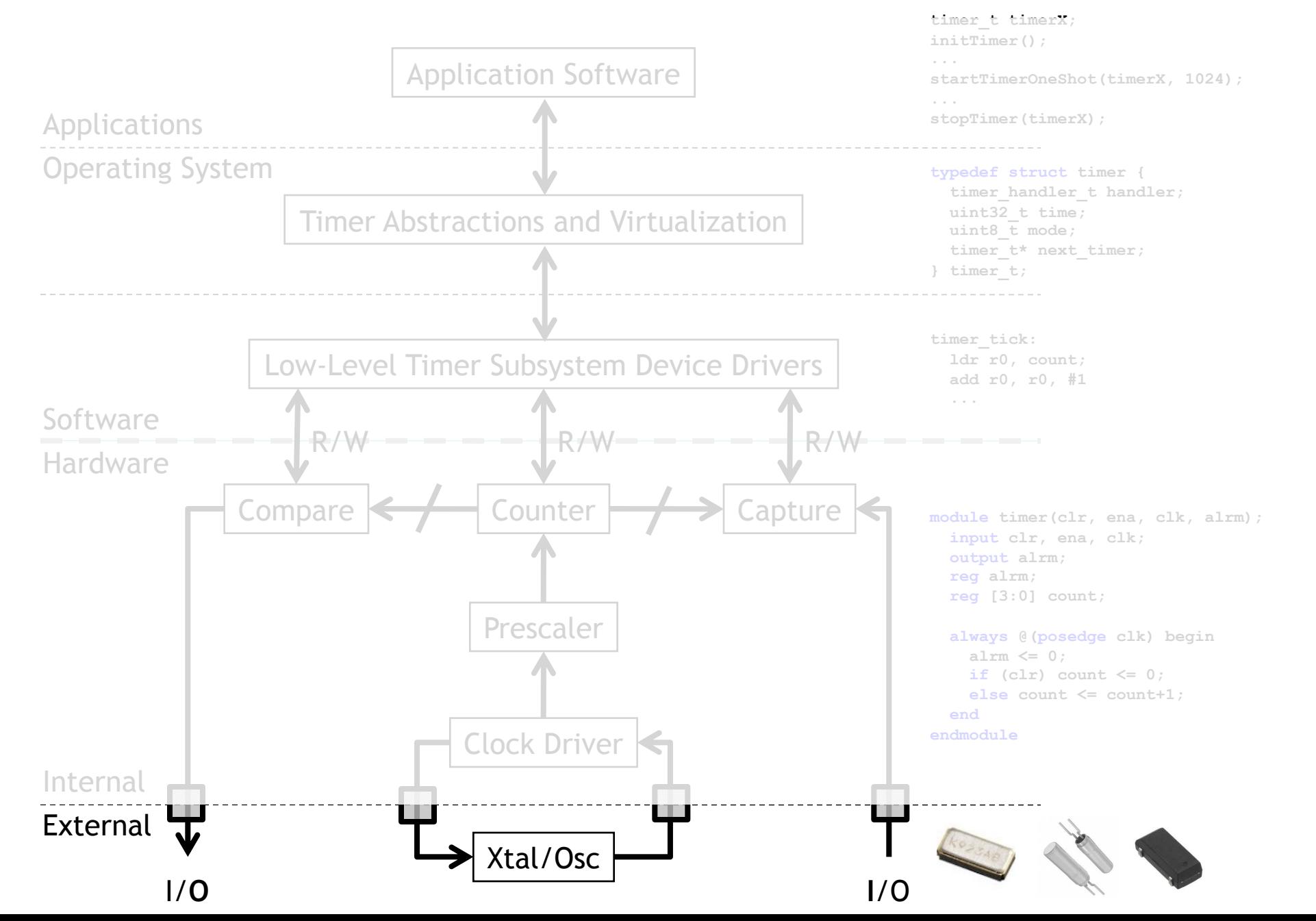

#### **Oscillators – RC**

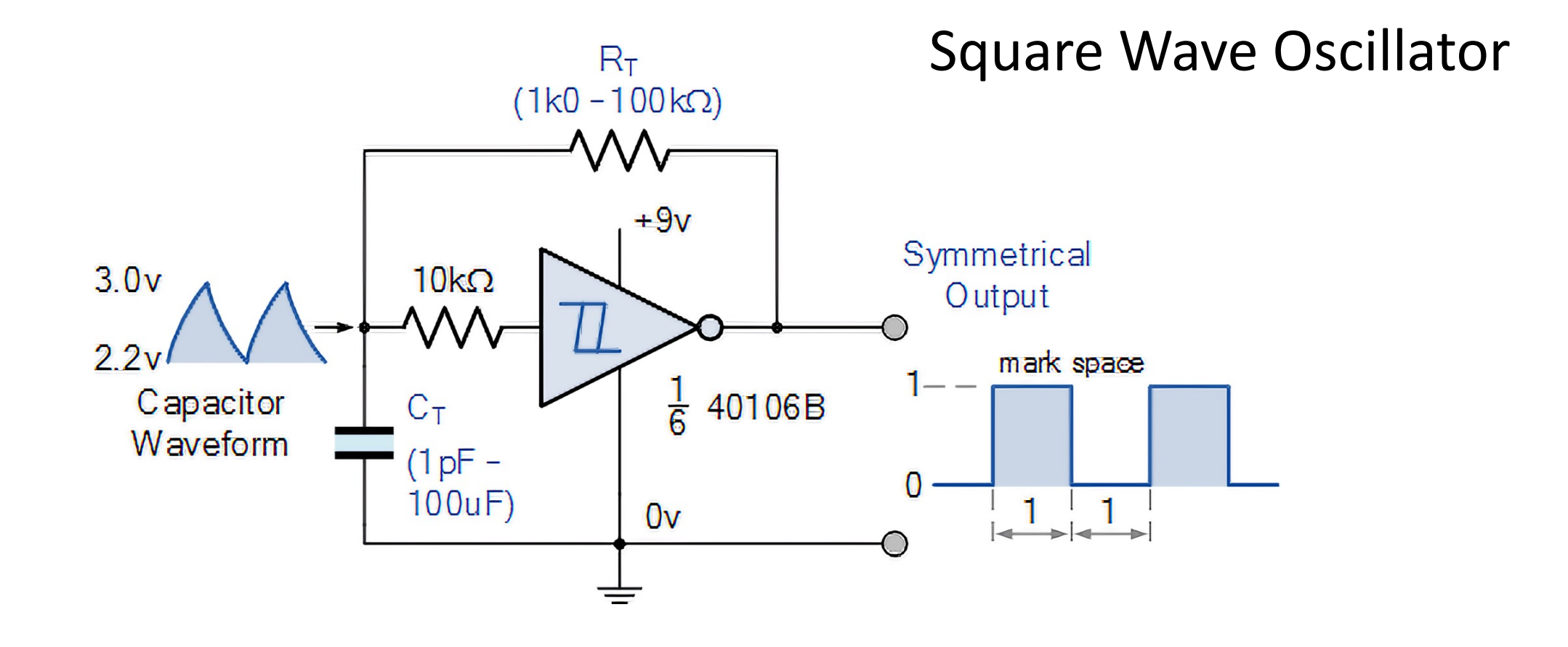

#### **Oscillators – Crystal**

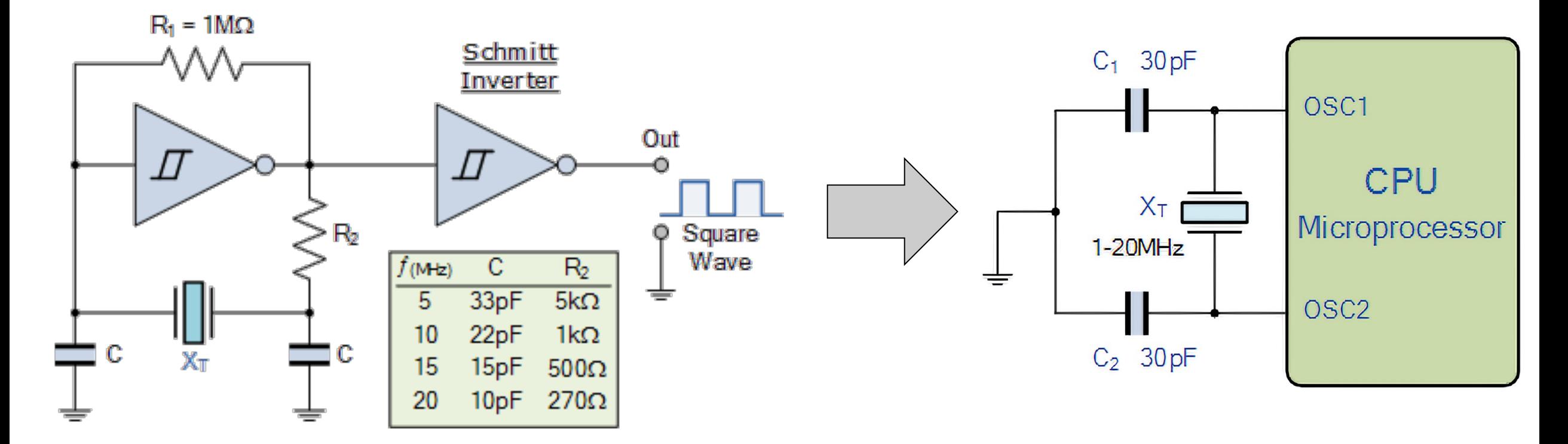

Pierce Oscillator

#### **Anatomy of a timer system**

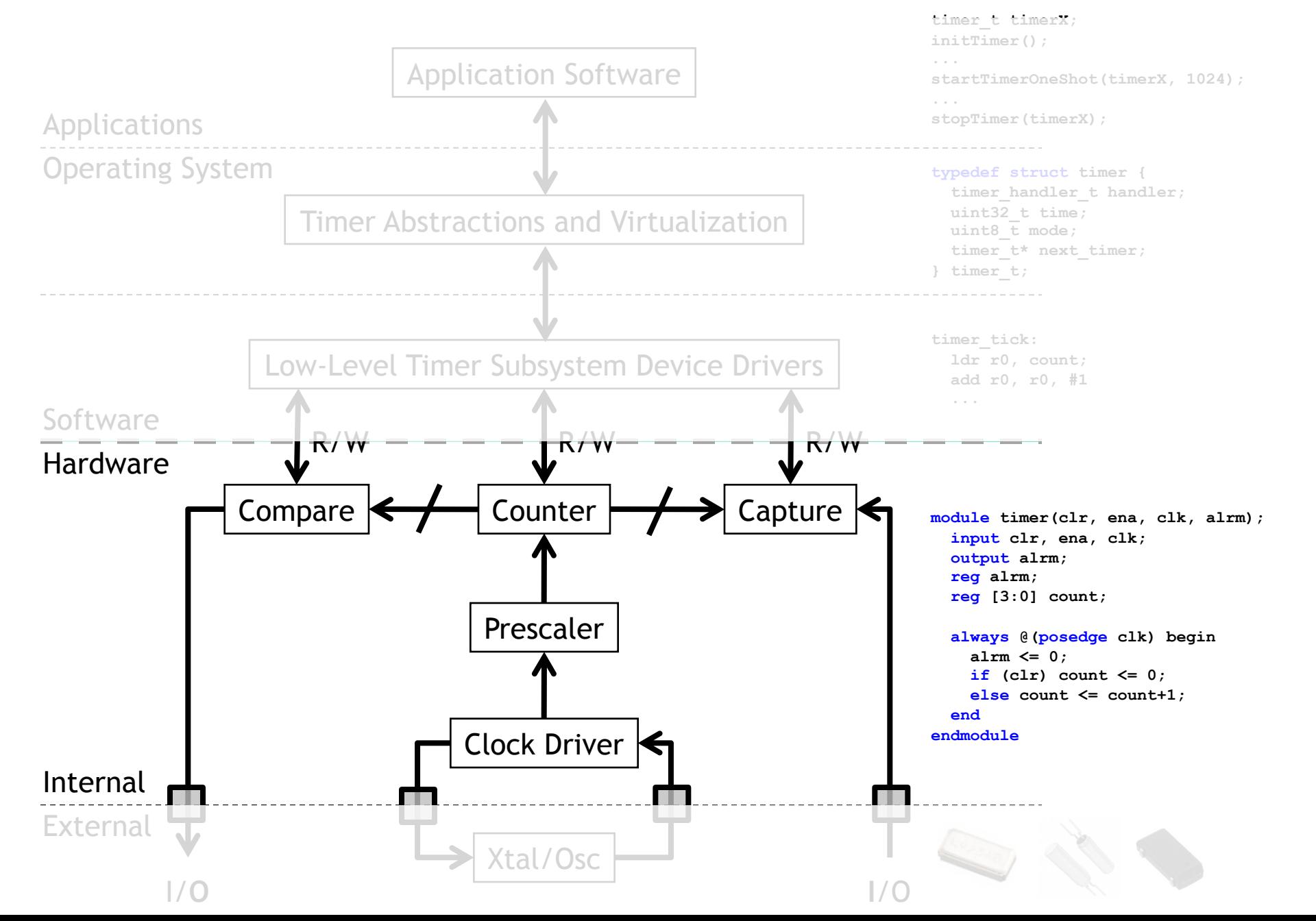

## **What do we really want from our timing subsystem?**

- Wall clock
	- datetime t getDateTime()
- Alarm
	- void alarm(callback, delta)
	- void alarm(callback, datetime t)
- Stopwatch: measure (elapsed) time of an event
	- $t1 = now()$ ; ...;  $t2 = now()$ ;  $dt = difftime(t2, t1)$ ;
	- GPIO\_INT\_ISR:

LDR R1, [R0, #0] % R0=timer address

- Timer count down time and notify when count  $= 0$ 
	- void timer(callback, delta)
	- Timer fires  $\rightarrow$  Set/Clear GPIO line (using DMA)

#### **Why should we care?**

- There are two basic activities one wants timers for:
	- Measure how long something takes
		- "Capture"
	- Have something happen once or every X time period
		- "Compare"

#### **Example # 1: Capture**

- FAN
	- Say you have a fan spinning and you want to know how fast it is spinning. One way to do that is to have it throw an interrupt every time it completes a rotation.
		- Right idea, but might take a while to process the interrupt, heavily loaded system might see slower fan than actually exists.
		- This could be bad.
	- Solution? Have the timer note *immediately* how long it took and then generate the interrupt. Also restart timer immediately.
- Same issue would exist in a car when measuring speed of a wheel turning (for speedometer or anti-lock brakes).

#### **Example # 2: Compare**

- Driving a DC motor via PWM.
	- Motors turn at a speed determined by the voltage applied.
		- •Doing this in analog can be hard.
			- Need to get analog out of our processor
			- Need to amplify signal in a linear way (op-amp?)
		- •Generally prefer just switching between "Max" and "Off" quickly.
			- Average is good enough.
			- Now don't need linear amplifier—just " on " and "off". (transistor)
	- Need a signal with a certain duty cycle and frequency.
		- That is % of time high.

# **ATMEGA328P Timer System**

#### **Timer Resources**

- 8-bit Timer/Counter 0
- 16-bit Timer/Counter 1
- 8-bit Timer/Counter 2

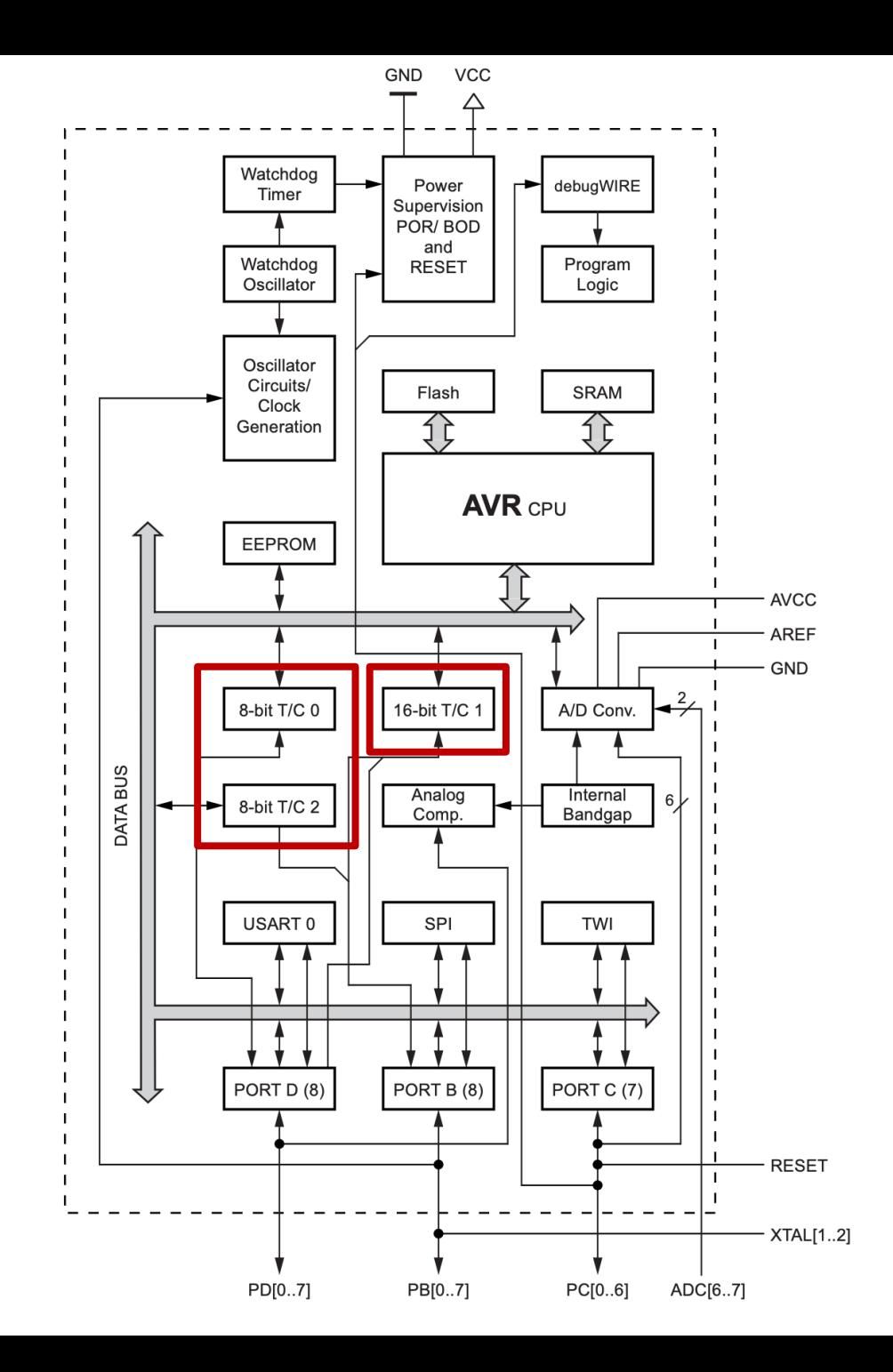

#### **8-bit Timers**

Modes of operation

- Overflow (reset at 0xFF)
- Capture (CTC)
- Fast PWM
- Phase-correct PWM

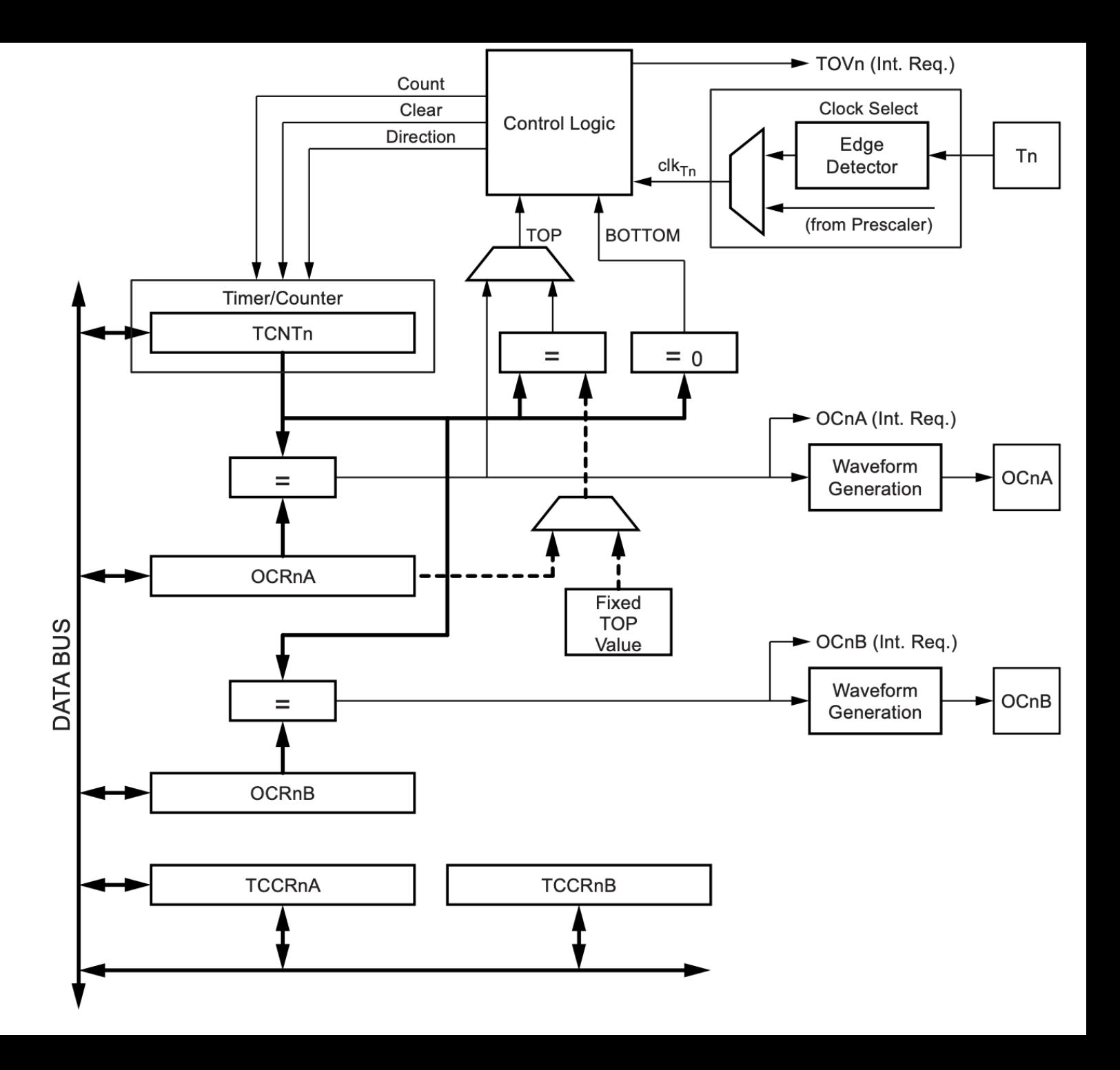

## **16 -bit Timer**

Modes of operation

- Overflow (reset at 0xFFFF)
- Capture CTC
	-
	- ICR
- Fast PWM
	- 5 modes
	- 8 to 16-bit resolution
- Phase-correct PWM
	- 7 modes
	- 8 to 16-bit resolution

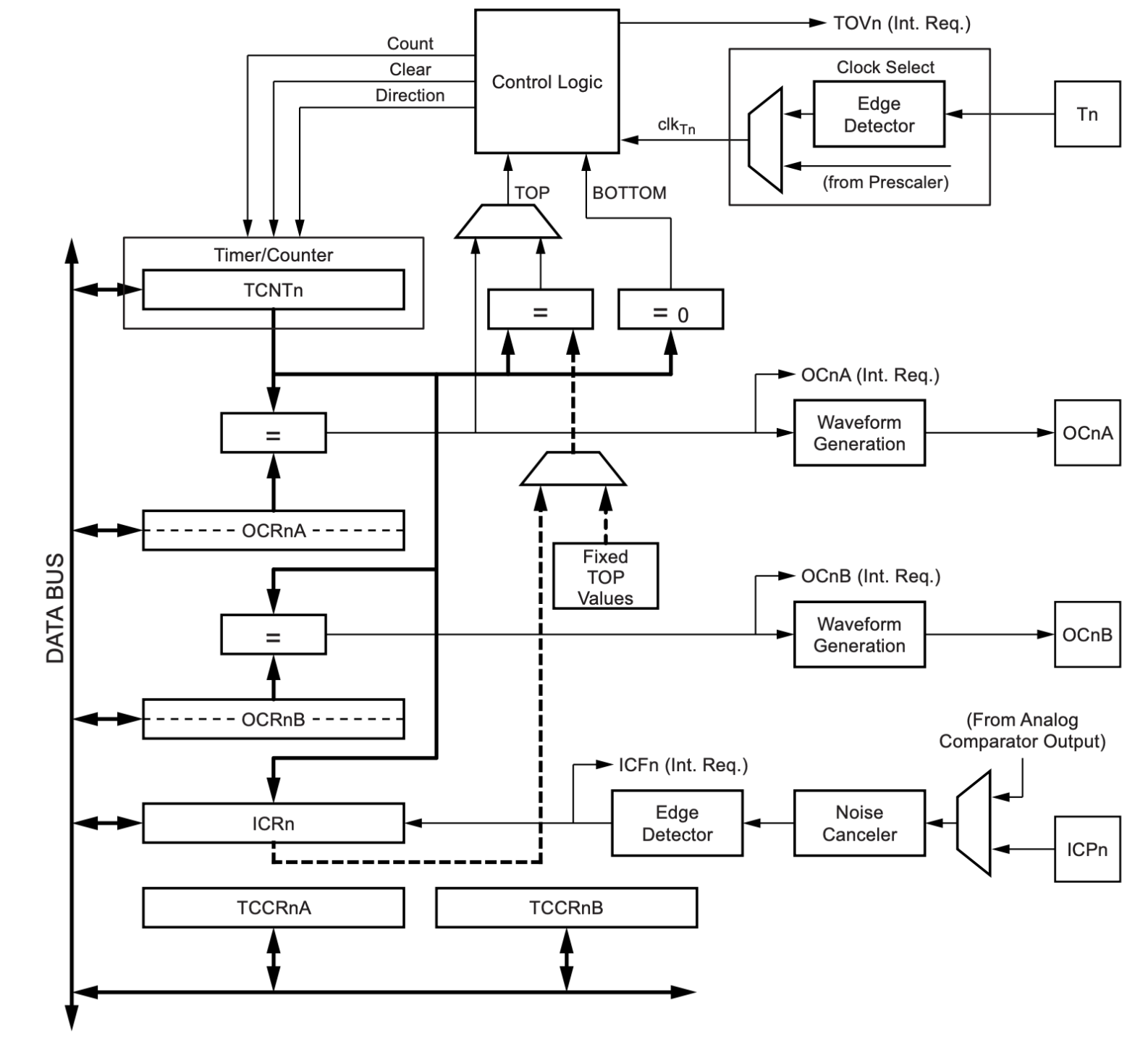

#### **Anatomy of a timer system**

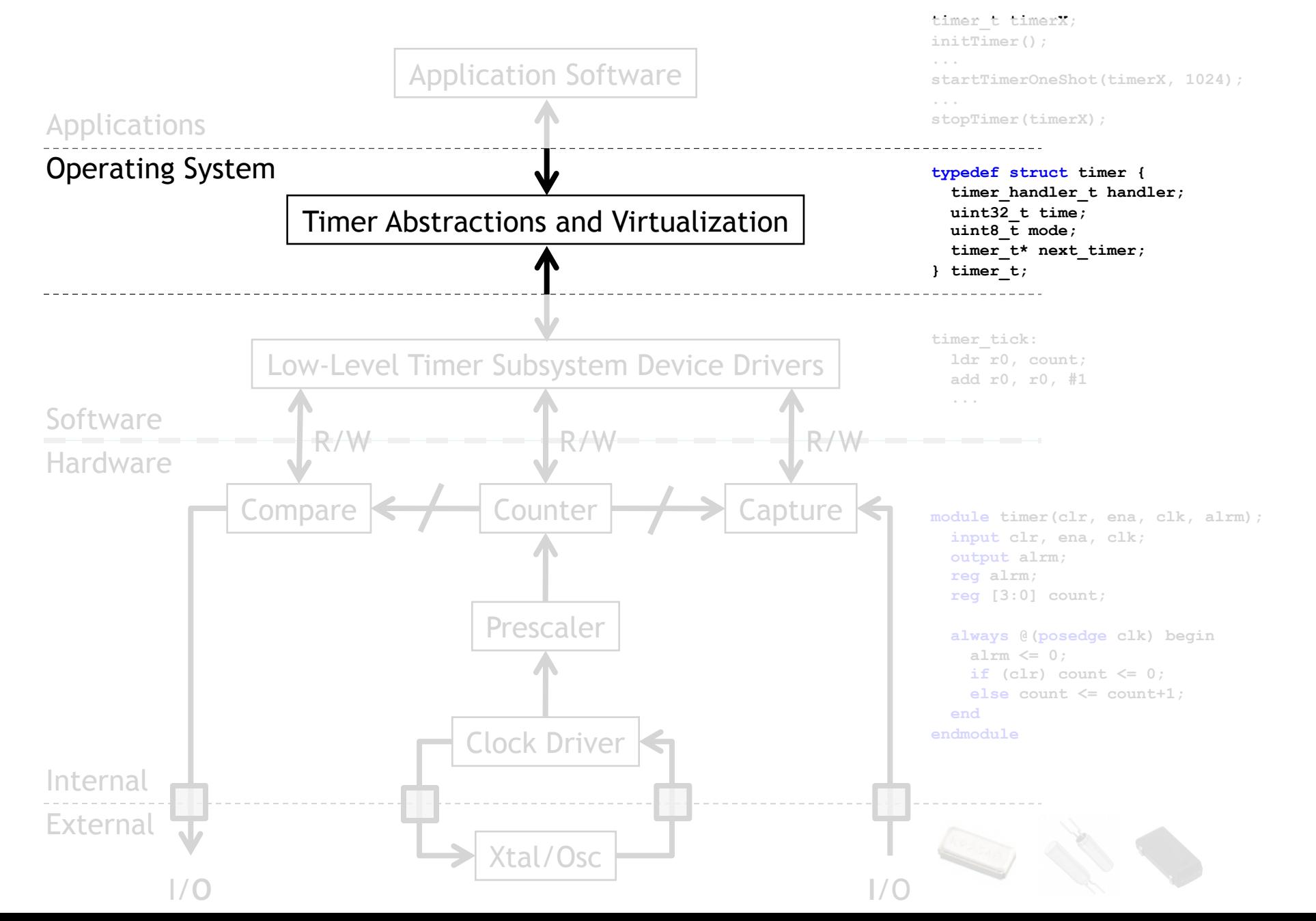

#### **Virtual Timers**

- You never have enough timers.
	- –Never.
- So what are we going to do about it?
	- –How about we handle in software?

#### **Virtual Timers**

- Simple idea.
	- Maybe we have 10 events we might want to generate.
		- •Just make a list of them and set the timer to go off for the *first* one.
			- –Do that first task, change the timer to interrupt for the next task.

#### **Problems?**

- Only works for "compare" timer uses.
- Will result in slower ISR response time
	- May not care, could just schedule sooner…

#### **Implementation Issues**

- Shared user-space/ISR data structure.
	- Insertion happens at least some of the time in user code.
	- Deletion happens in ISR.
		- •We need critical section (disable interrupt)
- How do we deal with our modulo counter?
	- That is, the timer wraps around.
	- Why is that an issue?
- What functionality would be nice?
	- Generally one-shot vs. repeating events
	- Might be other things desired though
- What if two events are to happen at the same time?
	- Pick an order, do both…

**Implementation Issues (continued)**

- What data structure?
	- Data needs be sorted
		- Inserting one thing at a time
	- We always pop from one end
	- But we add in sorted order.

#### **Data structures**

```
typedef struct timer
   timer handler t handler;
   uint32 t time;
   uint8 t
              mode;
    timer t*
                   next timer;
} timer t;
timer t* current timer;
void initTimer() {
    setupHardwareTimer();
    initLinkedList();
    current timer = NULL;error t startTimerOneShot(timer handler t handler, uint32 t t) {
    // add handler to linked list and sort it by time
    // if this is first element, start hardware timer
- }
error t startTimerContinuous (timer handler t handler, uint32 t dt) {
    \sqrt{7} add handler to linked list for (now+dt), set mode to continuous
    // if this is first element, start hardware timer
error t stopTimer(timer handler t handler) {
    \sqrt{7} find element for handler and remove it from list
```
#### **HW Timer**

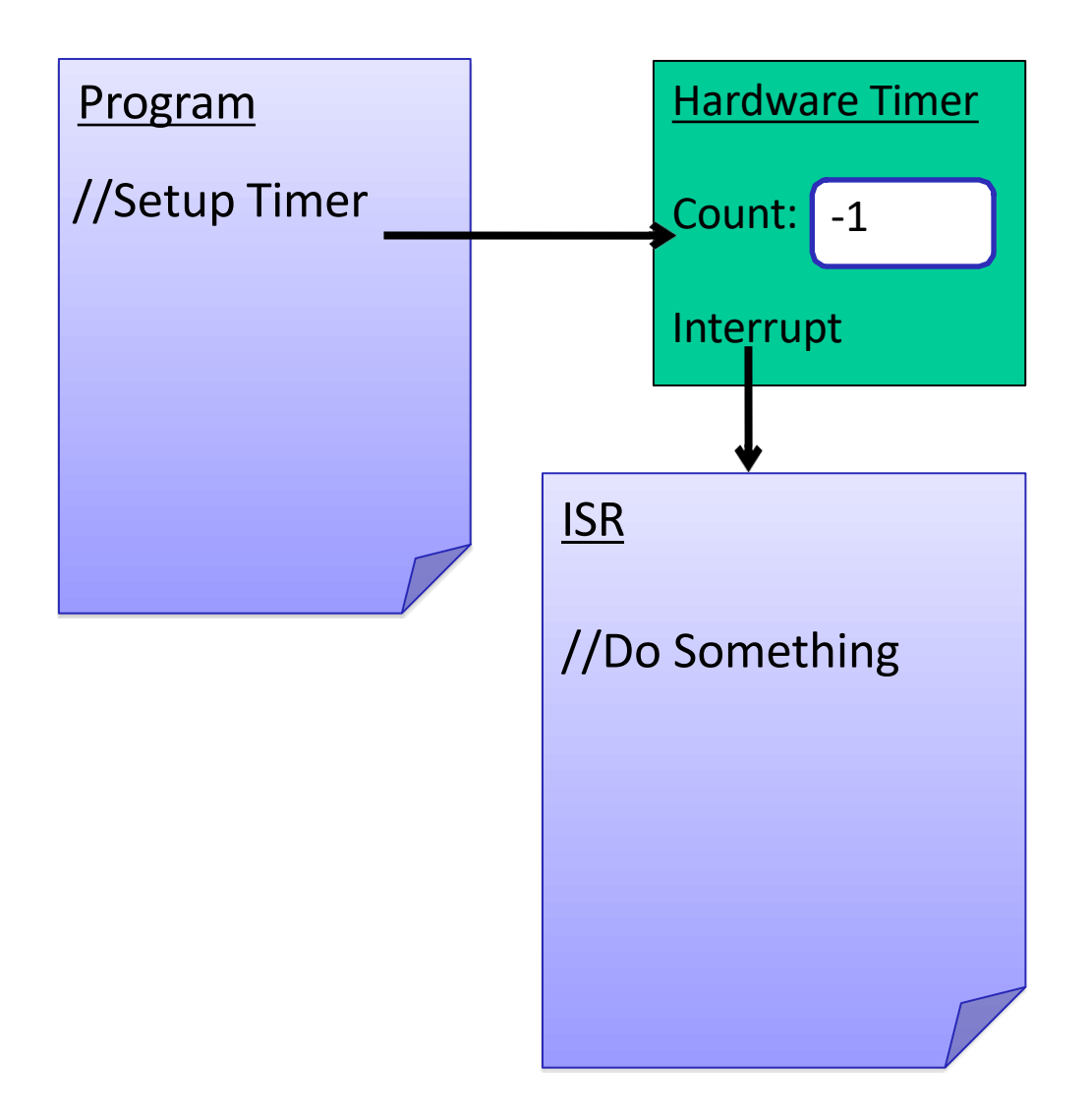

#### **Virtual Timer**

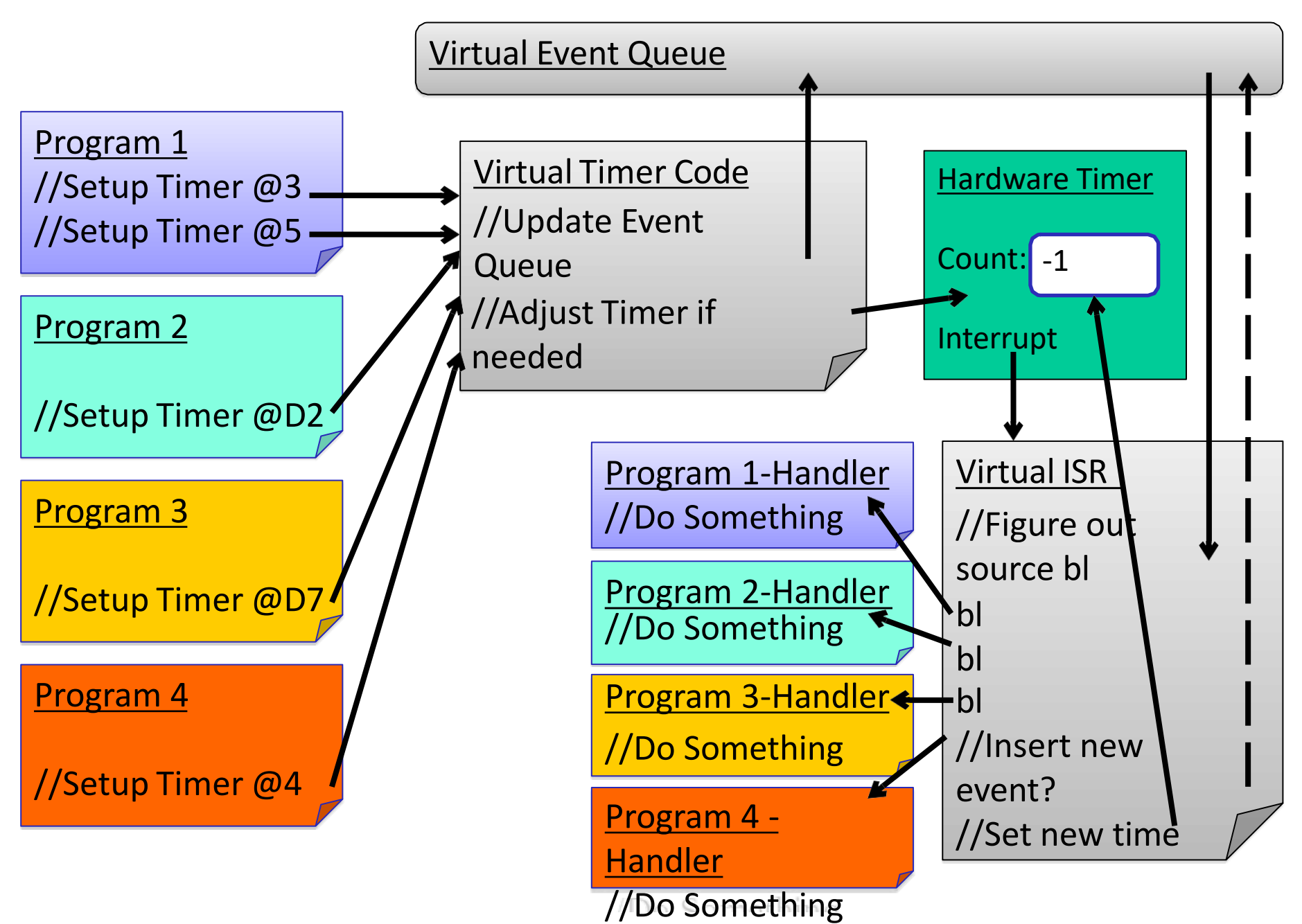

#### **Acknowledgements**

• These slides contain materials from Prabal Dutta, Mark Brehob and Thomas Schmid (UMich)